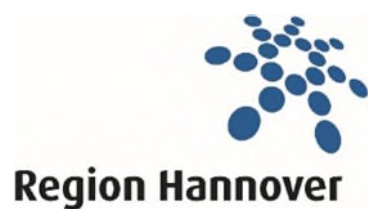

**Region Hannover** Koordinierungsstelle Migration und Teilhabe Hildesheimer Str. 20 30169 Hannover

# Antrag auf Förderung eines Projektes (allgemeines Verfahren)

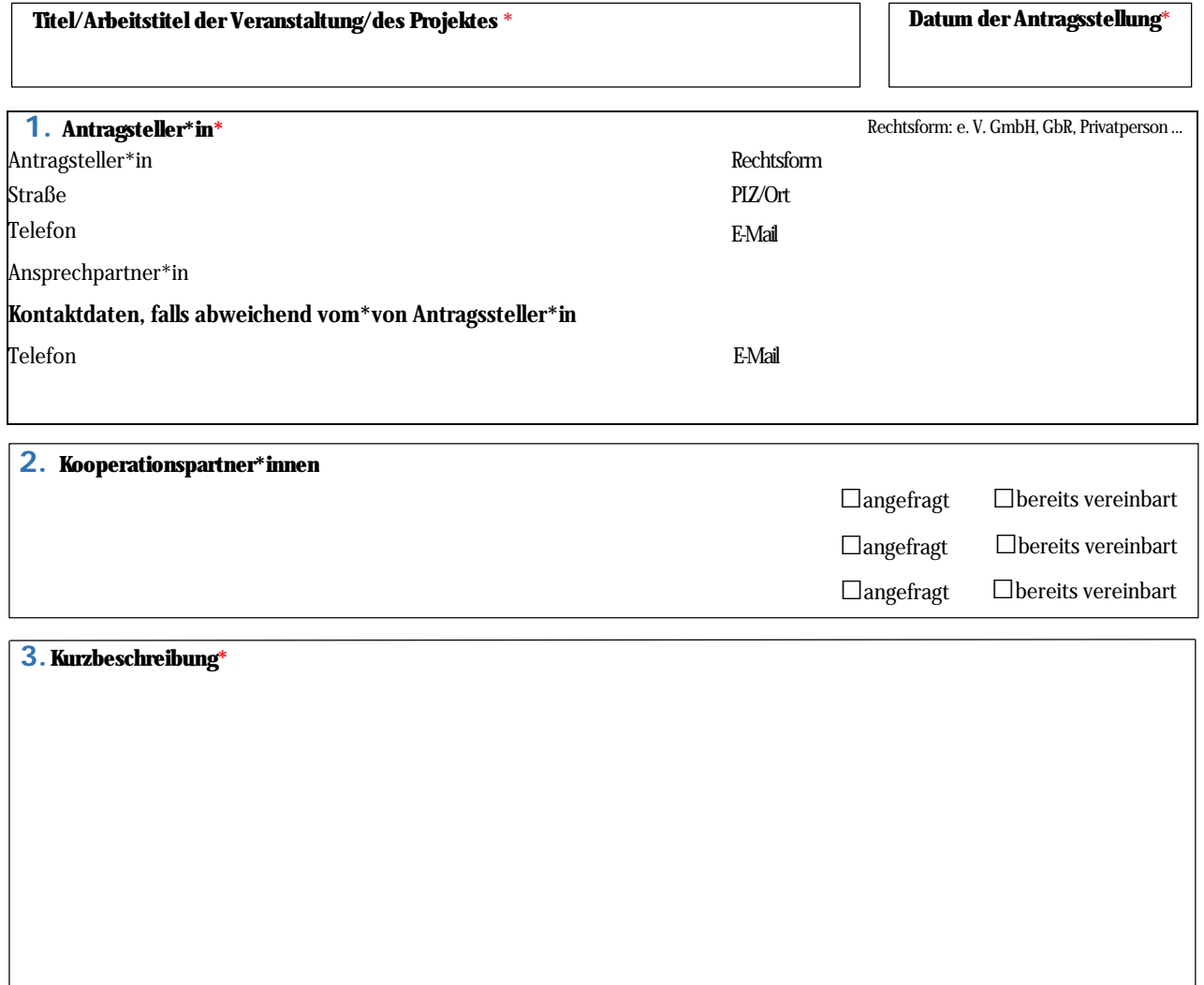

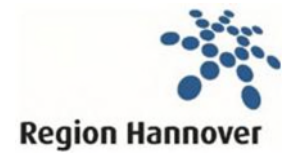

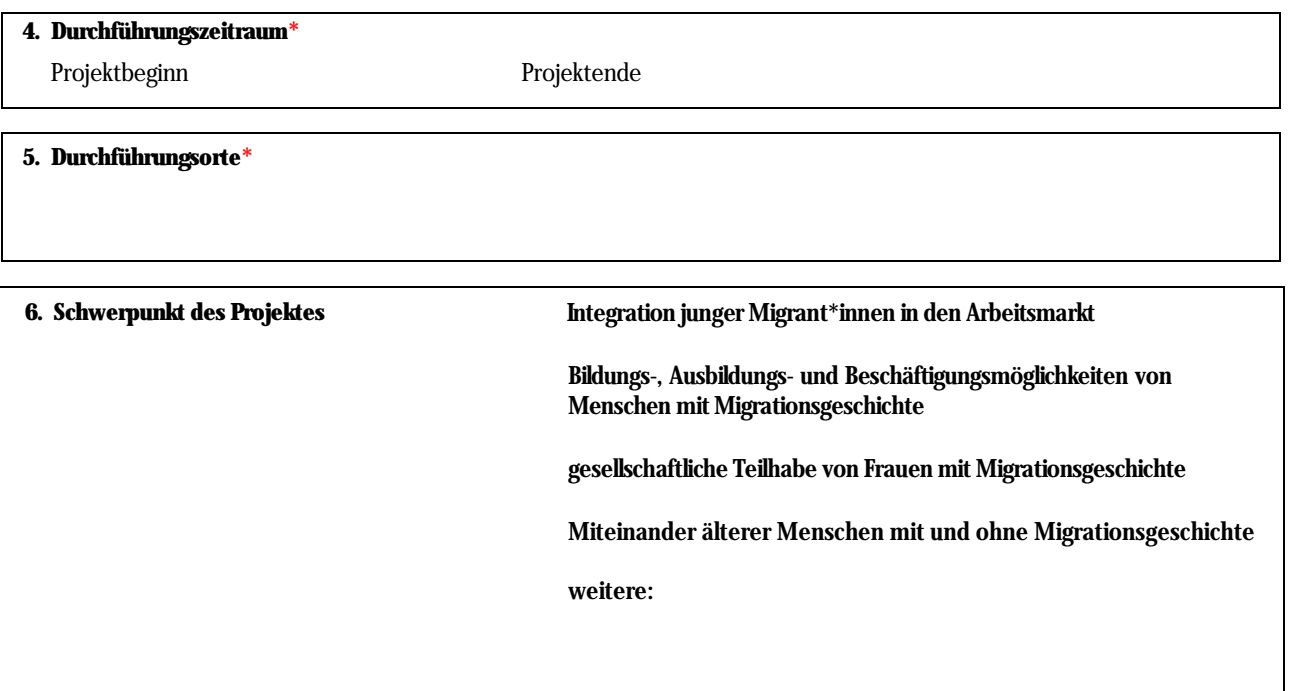

## 7. Projektziele\* <sup>0</sup>

8. Zielgruppe des Projektes\* <sup>O</sup>

9. Wie weit ist Ihre Projektplanung?\*  $\theta$ 

# Detaillierter Kosten- und Finanzierungsplan

Die folgenden Angaben sind für das Auswahlverfahren zwingend notwendig. Die genaue Kalkulation der einzelnen Posten im<br><u>Kostenplan ist dabei von besonderer Bede</u>utung!

#### **I.** Kostenplan

## Honorarkosten\* O

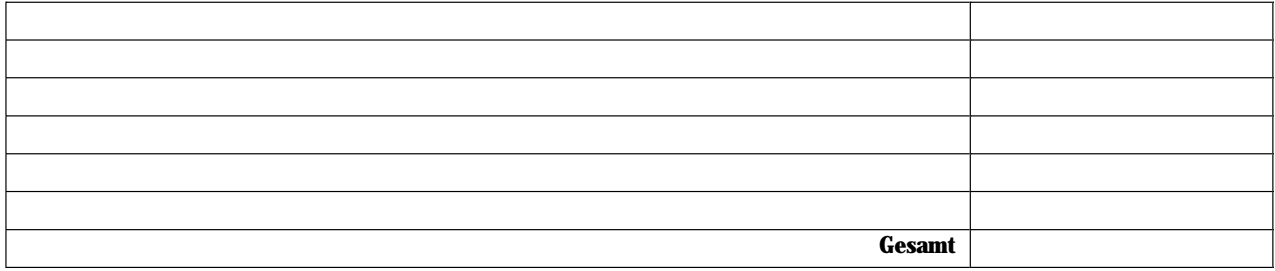

## Sachkosten\* o

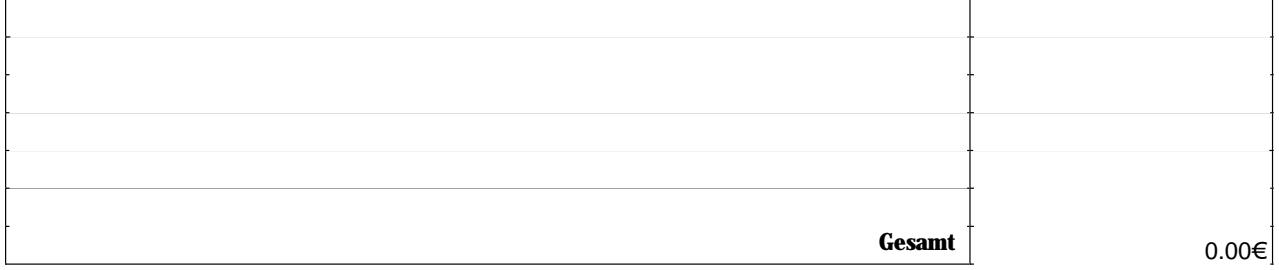

### II. Finanzierungsplan

### Eigenanteil\* o

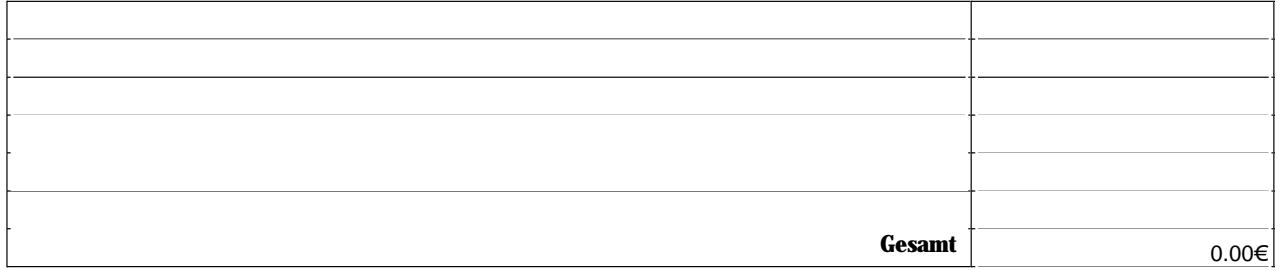

## Drittmittel\* o

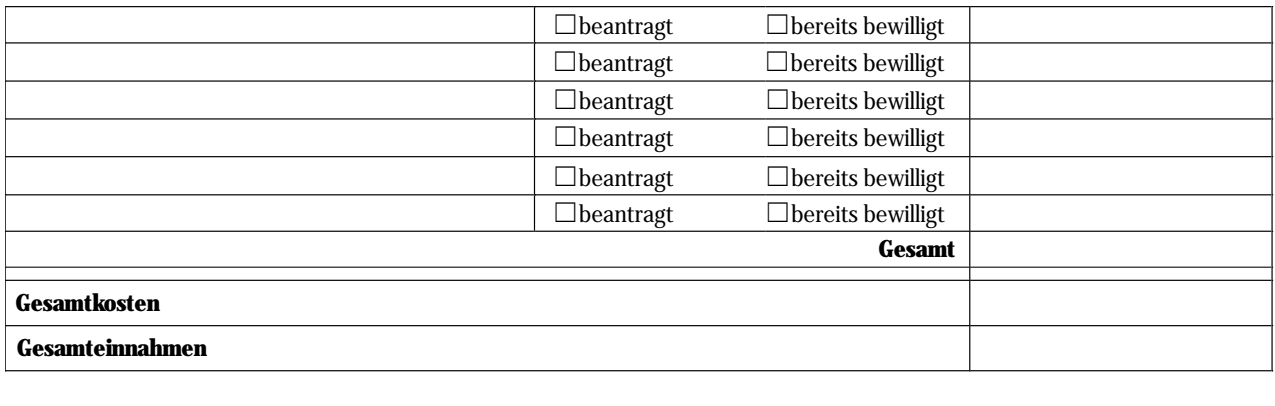

Bei der Region Hannover beantragte Förderung

 $0.00€$ 

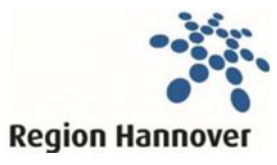

Koordinierungsstelle Migration und Teilhabe Region Hannover

Die Antragsteller\*in bestätigt mit ihrer\*seiner Unterschrift, dass mit der Durchführung des Projektes noch nicht begonnen worden ist. Ein vorzeitiger Maßnahmenbeginn ist zu beantragen.

Es wird die Zustimmung zum vorzeitigen Maßnahmebeginn beantragt, da bereits vor Erteilung des Zuwendungsbescheides Aufträge vergeben werden bzw. Ausgaben getätigt werden müssen. Mir ist bekannt, dass sich

aus der Zustimmung der Region Hannover zum vorzeitigen Maßnahmebeginn kein Anspruch auf die spätere Bewilligung einer Zuwendung ergibt.

 $\Box$ ja  $\Box$ nein

und zwar zum

Ort/Datum

Unterschrift

Hinweis: Mit diesem Antrag stimme ich den Bestimmungen der DSGVO der Datennutzung und -speicherung meiner personenbezogenen Daten zu.

## Einwilligungserklärung zur Datennutzung durch die Region Hannover

Ihre personenbezogenen Daten werden zum Zweck der Bearbeitung des Antrags auf Förderung aus dem Regionsfonds für Vielfalt und Teilhabe verarbeitet.

Rechtsgrundlage dieser Verarbeitung ist Ihre Einwilligungserklärung gemäß der Datenschutz-Grundverordnung (DSGVO). Sofern Sie diese Einwilligung nicht unterzeichnen, kann Ihr Antrag nicht berücksichtigt werden.

Die Region Hannover als verantwortliche datenverarbeitende Stelle können Sie postalisch unter Region Hannover, Hildesheimer Straße 20, 30169 Hannover erreichen. Sie können außerdem den Datenschutzbeauftragten der Region Hannover unter Datenschutz@regionhannover.de kontaktieren.

Mit dem Einreichen des Bewerbungsformulars werden folgende Daten verarbeitet:

- Namensangaben
- Adresse
- Telefonnummern
- $\bullet$  Emailadresse

Die Verarbeitung erfolgt ausschließlich in Zusammenhang mit Ihrem Interesse an einer Förderung Ihres Projektes. Eine Verwendung zu einem anderen Zweck oder eine Datenweitergabe an Dritte erfolgt nicht.

Hiermit willigen Sie außerdem ein, dass im Rahmen von Veranstaltungen angefertigte Fotound Filmaufnahmen für Veröffentlichungen auf der Internetseite hannover de oder weiteren Publikationsmöglichkeiten (Flyer, Jahresbericht etc.) zwecks Öffentlichkeitsarbeit unentgeltlich verwendet werden dürfen. Eine Verwendung der Aufnahmen für andere als die beschriebenen Zwecke oder eine Weiterleitung an Dritte ist unzulässig.

Die erhobenen Daten und Ihre eingereichten Unterlagen werden spätestens nach Ablauf von 5 Jahren nach Einreichen gelöscht.

Sie können gegenüber der Region Hannover folgende Rechte geltend machen:

- Recht auf Auskunft
- Recht auf Berichtigung oder Löschung
- Einschränkung der Verarbeitung
- Widerspruchsrecht gegen die Verarbeitung

Darüber steht Ihnen bei der bzw. dem Landesbeauftragten für den Datenschutz ein Beschwerderecht frei.

Sie haben die Möglichkeit, diese Einwilligung jederzeit mit Wirkung für die Zukunft zu widerrufen. Durch den Widerruf der Einwilligung wird die Rechtmäßigkeit der aufgrund der Einwilligung bis zum Widerruf erfolgten Verarbeitung nicht berührt.

Bitte nutzen Sie hierzu die E-Mail-Adresse: kmut@region-hannover.de